#### **Vol. 10 No 1/2: February 05 Forest News Page 1**

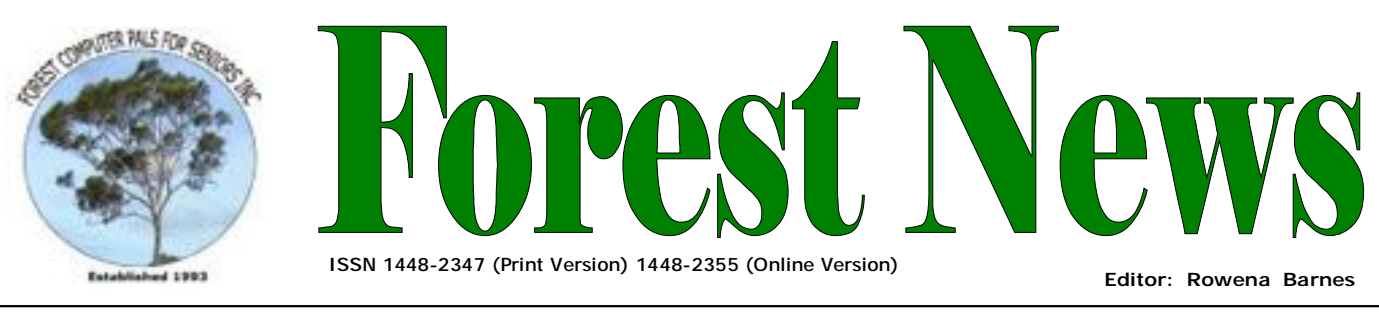

**Our Web Address: <http://home.swiftdsl.com.au/~ForestCompals>**

**Our Email Address: [ForestCompals@swiftdsl.com.au](mailto:ForestCompals@swiftdsl.com.au)**

# **In this issue**

# **Page 1**

- Welcome Back
- Thank you Warringah Council

### **Page 2**

- What's on in 2005
- Minutes of December Meeting

## **Page 3**

- Warning !!!!
- Important Notices
- Special Courses: Word Processing; Internet; Digital Photography

### **Page 4**

- General Information
- Training Information

# **What's on in 2005**

- **Wed. 2nd Feb:** Committee Meeting, Memorial Hall, 1.45 pm. Trainers' Meeting, 4 pm
- **Wed. 9 th Feb:** Newsletter Folding, Club Office, 9am.

 $\Delta$ .

- **Thurs. 24th Feb:**  Monthly Meeting, Memorial Hall 2 pm; Guest Speaker: Colin **Ward**
- **Wed. 2nd Mar:** Committee Meeting, Memorial Hall, 1.45 pm. Trainers' Meeting, 4 pm
- **Wed. 9th Mar:** Newsletter Folding Club Office 9 am
- **Thu. 24th Mar:** Monthly Meeting Memorial Hall 2 pm; Guest Speaker: Colin Pike, Do Neat Things With Your Stuff.

# ,,,,,,,,,,,,,,,,,,,,,,

# **WELCOME BACK IN 2005**

**The Club had a spruce up during the Christmas Break with members of the Committee engaged in a cleaning frenzy so we hope you will notice the difference.** 

The computers were also given the treatment with extraneous files being removed and unnecessary icons being removed from the desktops. Now all we have to do as Club Members is to remember to delete the files we make from the Computers and if we wish to save them then save it on a floppy or other device. Remember to bring a floppy with you and if you forget don't worry, as floppy's are generally available at the Club. Please don't put icons (shortcuts) on the Desktop. It only takes a

millisecond to go to Start, Programs, then to the appropriate program. In his Christmas Address the President again acknowledged the role of all the volunteers who make the Club what it is, one of the most successful clubs of it's kind.

Many of the volunteers have been with the Club for many years and obviously enjoy the role they play in the Club while with the newer volunteers we can only hope that they to can enjoy the same sense of satisfaction.

It may not be appreciated by all the members that these volunteers are carrying on a tradition fostered by previous members in giving their time freely without recompense and being subject to the same fee structure as the general membership. There is no distinction between the  $\overline{\mathcal{L}}$ various volunteer activities as each is an active participant in the team that keeps the Club operating in a functional manner for the benefit of the  $\triangle$ Members.

Remember it is your Club should you have some comment or ideas  $\rightsquigarrow$ for improvement then talk to our volunteers or directly with a member of the Committee. We're listed on the back page of the newsletter. A. Macnaughton Jan05.

# **THANK YOU WARRINGAH COUNCIL**

Once Again Warringah Council has been gracious in giving this Club a Grant. This Grant has enabled us to purchase a new Scanner that will now meet the demands of all those members using Photographic Software in the Club. The Scanner is capable of transmitting high quality images to the Computer from negatives, slides, and hard copy (photos and other print media). So come to the Club and make use of this fabulous equipment.

# **ACKNOWLEDGEMENTS**

Forest Computer Pals for Seniors would like to acknowledge the generous support given by our major sponsors.

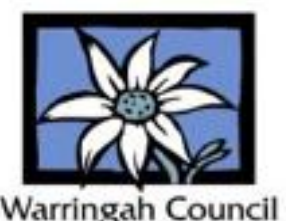

# **What's on in 2005**

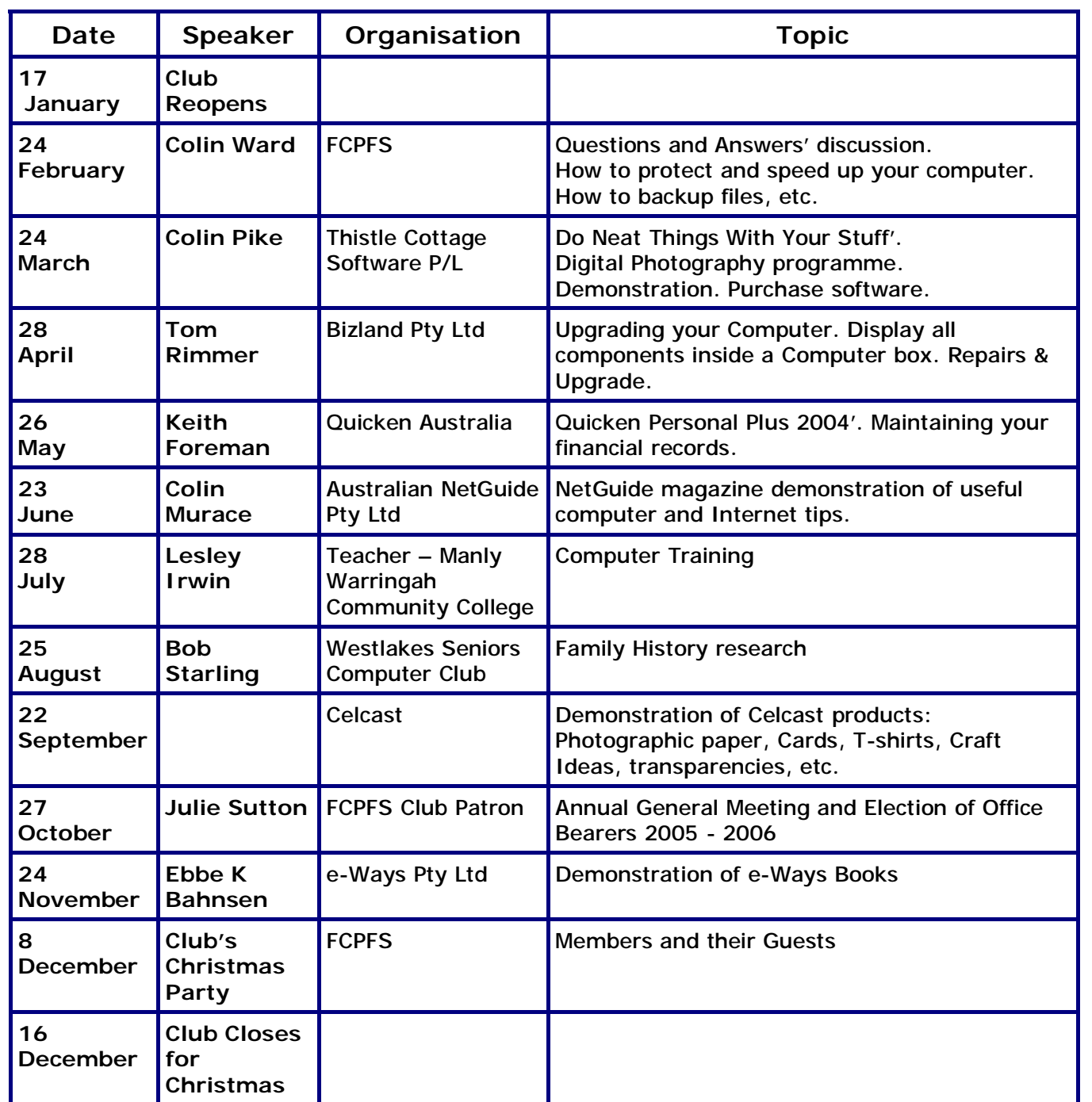

# **Minutes of the General Meeting 16th December 2004**

President Colin welcomed Members and Guests to the Club's Annual Christmas Party. With forty-two members and two guests present there was lively exchange with people catching up with each other and a few discussions on matters computer. Of course nothing interrupted the frequent visits to the banquet that was provided through the generosity of our members who also stocked the bar enabling us all to quench our thirsts it being a typically hot day.

During the festivities the raffle was drawn with  $1^{st}$  prize going to J. Richards with C Wynn, N, Treloar, and M, Saunders getting 2<sup>nd</sup>. 3<sup>rd</sup>, and 4<sup>th</sup> prizes respectfully. All-in-all a most pleasant time was had by those present.

Five apologies were received and to those and others unable to attend we hope to see you at the Christmas Party next year.

# **WARNING !!!!!**

Wednesday December 1<sup>st</sup> the Club's air conditioning unit SHUTDOWN. Thankfully on Thursday December 2<sup>nd</sup> it started up OK.

On reviewing the situation it was revealed that the Clubroom door was open and this unit is not designed to condition our Club Room and the Main Hall as well.

So; KEEP THE CLUB ROOM DOOR CLOSED if you want to be comfortable. The temperature setting should be maintained at 23 degrees for comfort in both summer and winter and to conserve energy.

Be kind to the air conditioning unit or the next shutdown may see us back to those days when such a luxury was not available.

#### **SPECIAL COURSES**

**WORD PROCESSING-GROUP TUITION—Microsoft Word - Basic to Intermediate levels** During Derek Rowland's absence on sick leave, Gay Savage will be conducting these Group Network Tuition Courses on each of six Friday afternoons from 1 to 3pm. It is anticipated that the next course will start on 4th February 2005. During these courses you will learn how to enter, select and edit text; work with fonts, formatting, folders, files, templates; arrange margins, alignments, print settings, headers and footers, indents and tabulations; insert columns and tables. WordArt, graphics, spreadsheet and drawing features will also be introduced. A working knowledge and understanding of MS Word will provide members with a good insight into most word processing programs. Notes will be provided at each of the 6 weekly sessions. If you are interested, please add your name and telephone number to the list displayed in the club room in January 2005 or ring Gay Savage on 9452 1937.

#### **INTERNET**

John Ray's internet group sessions are held over three weeks on Tuesdays from 1 to 2pm for a maximum of 12 persons. The dates for the next internet group session are 15th, 22nd and 29th March.

### **DIGITAL PHOTOGRAPHY**

Paul Brenac will be conducting a 6 session digital photography course starting on the first Thursday in April 2005 from 2 to 3pm for a maximum of 8 persons. The dates for these sessions are 7<sup>th</sup>, 14<sup>th</sup> & 21<sup>st</sup> April and 5<sup>th</sup>, 12<sup>th</sup> and 19th of May 2005. This course is currently overbooked and no further names should be added to the list at the Club. Subjects to be covered during the course will include: Digital versus Film; Knowing and Choosing your Camera; Starting with Digital Photos; From Camera to Computer; Basic Editing; Sharing Digital Photos. All interested members should also attend the 24th March 2005 General Monthly Meeting when Colin Pike of Thistle Cottage Software will be our guest speaker at the meeting.

### **IMPORTANT NOTICES**

#### **Welcome to New Members**

The President, Colin Ward and the Committee would like to welcome Myra Beuman, Nancy Elliott, Tex Quirk, Peter Quirk, Patricia Hurt, Elizabeth Wilson, Gary Mouris, Joy Robilliard, Jewel Adamson, Sally Lee, Virginia Haynes, June Nisbet, Rose Dellagiacoma, Robin Marsden, Myee & Geoffrey Milne, Wilga Betfort, Shirley Doherty, Valerie Marshall, Malvina Anthonisz, Marta Narinli, Jack Pickering, Jill & Bob Fleming, Rodna Fitzsimons, Kay Merrick, Dee Johnson, Rosie Dilanian, Judith Jones who joined the club during December and January.

#### **Subscription Reminder**

If you receive your newsletter by mail, your membership subscription to Forest Computer Pals for Seniors ends at the end of the month shown on the top right corner of the address label on the envelope in which this newsletter was enclosed. If it shows **Dec 04** your subscription will expire at the end of December 2004. You should pay your subscription before then to avoid becoming non financial and having your name removed from the mailing list. If you receive your newsletter by email, reminders will be emailed about a month before your subscription expires.

If attending the clubroom please place your payment of **\$25** for a quarter's or **\$70** for a year's membership in an envelope showing your name and membership number in the cashbox provided. Alternatively, post it

to: The Treasurer, Forest Computer Pals for Seniors, PO Box 116, Forestville 2087 or make an EFT payment direct to Forest Computer Pals for Seniors Bank Account. Please send an email to Jack Wilson at:-

[jwilson@exemail.com.au](mailto:jwilson@exemail.com.au) requesting detailed instructions on how to pay your fees via on line banking.

**Recording Your Attendance and Departure**  Most of us remember to **sign in** upon arrival at the clubroom but sometimes some of us depart without recording our **time out** and our **signature**. It is important to record this in the attendance book. If in doubt about this, please ask the receptionist or a trainer for advice.

**Members Training Calendar** Members are normally allowed to book for one hour of training plus any course attendance per week. However, when there are many vacant spaces on the booking sheets all members may book an additional hour of training per week. Irrespective of any other bookings members may use any available free times by phoning in and checking if there is any time available on the day of phoning.

#### **Old Printer Cartridges**

Old cartridges can be recycled at the Frenchs Forest Post office in Forestway Shopping Centre or through some other recycler of your own choosing.

**GENERAL INFORMATION Club Location**  Memorial Hall, 3 Starkey Street, Forestville 2087. PO Box 116 Forestville 2087 Phone: (02) 9975 7762 Fax: (02) 9453 4077

## **ABOUT THE CLUB**

Through mutual help we assist members to develop or improve their computer skills, including accessing the Internet. We do this in a relaxed atmosphere where we also enjoy fellowship and exchange of ideas. We operate on a minimum budget and are very dependent on prompt payment of members' subscriptions to maintain this objective.

#### **Entry Fee & Subscription**

The entry fee is \$25. Subscriptions can be paid quarterly (\$25 per quarter) or annually (\$70 per annum) and are payable as they become due on the first day of each quarter. All members, including trainers, pay full membership.

The club was honoured to receive the Premier's Award in 1995 and the Frank McAskill Trophy in 1996. A recognition certificate award was received from Cota (NSW) in 2002 for good practice.

The club is a founding member of the Australian Seniors Computer Clubs Association (ASCCA). Forest News obtained first place in ASCCA's 2004 newsletter online competition. The work of the club is voluntary and depends on its members for its resources in management and training. Enquiries from prospective members are welcome. Please call the club office (9975 7762) or the Membership Coordinator (Reg Flew 9971 0325).

**Newsletter Contributions** 

Contributions from members are welcome at anytime. Please email them in plain unformatted text to Forest News editor, Rowena Barnes on:

**[rowenabarnes@optusnet.com.au](mailto:rowenabarnes@optusnet.com.au)**

If sending a word document as an attachment avoid any formatting whatsoever (no headers etc.) as the document will have to be reformatted to fit in the newsletter format. If possible, do use Verdana 9 font as this is the current default font for the newsletter and which is recommended for web viewing. Contributions will be included in a forthcoming newsletter depending on available space.

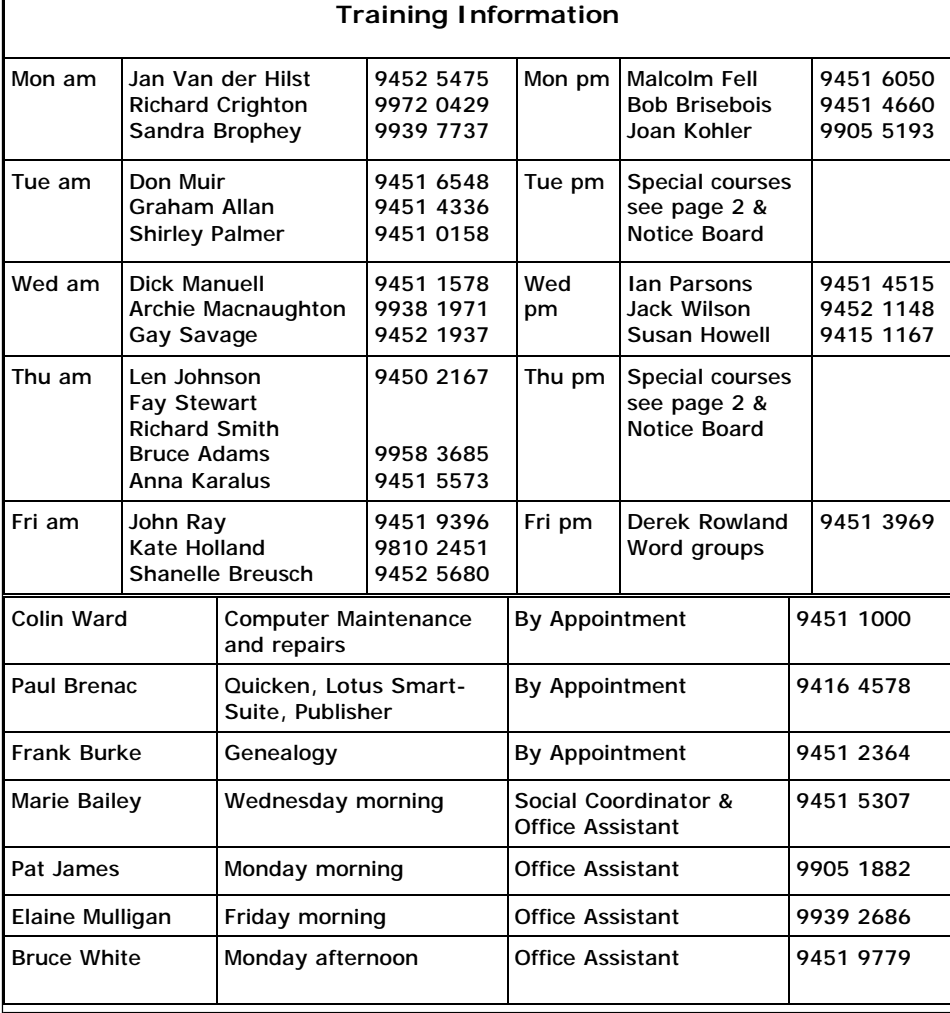

#### **WEEKLY TRAINING CALENDAR**

Members are asked to print their **First** and **Family Name** on the schedule so that, if a trainer needs to contact them for any reason their identity will be clear.

#### **TRAINERS' MEETINGS**

Club trainers meet on the first Wednesday of each month in the club's room at 4:00 pm (except January). Trainers' co-ordinator: Darrell Hatch.

#### **MEMBERS' PURCHASING**

Fay Stewart, the club's Purchasing Officer, can often help members to buy computer ware at good prices. If you are seeking a new item, software, hardware, services such as re-filling printer cartridges or other relevant items, call Fay at the club on Thursday mornings (9975 7762). Archie Macnaughton assists Fay and in her absence call Archie on Wednesday mornings on the same number. Also, if you hear of a good deal, please let them know about it.

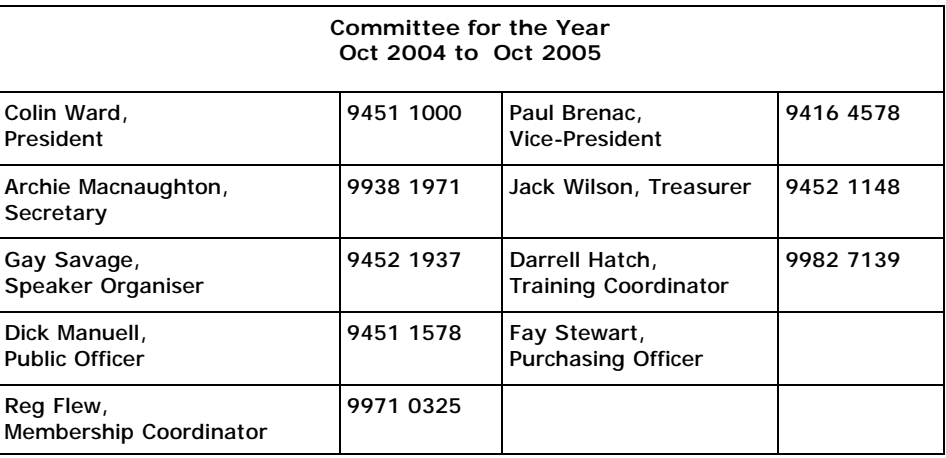